ML datatypes and patterns can make programs much more concise and elegant

- 1. type abbreviations
- 2. ML datatypes
- <span id="page-0-0"></span>3. patterns and local variables

#### **[Datatypes](#page-15-0)**

Amtoft from Hatcliff

[Type Names](#page-1-0)

[Datatypes](#page-3-0)

[Patterns](#page-9-0)

[Local Definitions](#page-14-0)

### Syntax:

$$
type \langle identifier \rangle = \langle type \; expression \rangle
$$

Semantics: type makes an abbreviation, not a new type.

```
− type signal = int list;
type signal = int list
- val v = [1, 2, 3] : signal;
val v = [1, 2, 3] : signal
- val w = [1, 2, 3];
val w = [1, 2, 3] : int list
− v = w;
val it = true : bool
— hd v:
val it = 1 : int
```
#### **[Datatypes](#page-0-0)**

Amtoft from Hatcliff

[Type Names](#page-1-0)

[Datatypes](#page-3-0)

[Patterns](#page-9-0)

[Local Definitions](#page-14-0)

# Parametric Type Abbreviations

### Syntax:

type ( $\langle type\ parameters \rangle$ )  $\langle identifier \rangle =$  $\langle$  type expression $\rangle$ 

Semantics: a family of abbreviations

− type ( ' k , ' v ) t a b l e = ( ' k ∗ ' v ) l i s t ; type ( ' a , ' b ) t a b l e = ( ' a ∗ ' b ) l i s t − [ ( " bob " , 1 ) , ( " j a n e " , 2 ) ] : ( s t r i n g , i n t ) t a b l e ; v a l i t = [ ( " bob " , 1 ) , ( " j a n e " , 2 ) ] : ( s t r i n g , i n t ) t a b l e

#### **[Datatypes](#page-0-0)**

Amtoft from Hatcliff

[Type Names](#page-1-0)

[Datatypes](#page-3-0)

[Patterns](#page-9-0)

[Local Definitions](#page-14-0)

- $\triangleright$  the ML datatype facility allows one to create tree structured data
- <span id="page-3-0"></span> $\triangleright$  very flexible abstract mechanism for representing structured data

#### [Datatypes](#page-0-0)

Amtoft from Hatcliff

[Type Names](#page-1-0)

**[Datatypes](#page-3-0)** 

[Patterns](#page-9-0)

[Local Definitions](#page-14-0)

Simple Sum Types

```
datatype suit =Clubs | Diamonds
   | Hearts | Spades
```
− Clubs: val it  $=$  Clubs: suit

```
datatype card =Club of int | Diamond of int
   | Heart of int | Spade of int
   | WildCa rd
− Heart 7:
```

```
val it = Heart 7 : card
```
### **[Datatypes](#page-0-0)**

Amtoft from Hatcliff

[Type Names](#page-1-0)

**[Datatypes](#page-3-0)** 

[Patterns](#page-9-0)

[Local Definitions](#page-14-0)

### Parametrized Sum Types

### $datatype$   $('a, 'b)$  pair\_or\_single = Pair of 'a  $*$  'b Single of 'a

− [ P a i r ( "ab " , 7 ) , S i n g l e " cd " ] ; v a l i t = [ P a i r ( "ab " , 7 ) , S i n g l e " cd " ] : ( s t r i n g , i n t ) p a i r o r s i n g l e l i s t

#### [Datatypes](#page-0-0)

Amtoft from Hatcliff

[Type Names](#page-1-0)

**[Datatypes](#page-3-0)** 

[Patterns](#page-9-0)

[Local Definitions](#page-14-0)

### Recursive Types

```
datatype int tree =Leaf of int
   Node of int * int_tree * int_tree
```
− Node ( 5 , Node ( 5 , L e a f 4 , L e a f 7 ) , L e a f 3 ) ; v a l i t = Node ( 5 , Node ( 5 , L e a f #, L e a f #), L e a f 3 ) : i n t t r e e

We may generalize to other types than int

```
datatype 'a tree =Lf of a\begin{array}{|c|c|c|c|c|}\n\hline \text{Nd of 'a * 'a tree * 'a tree}\n\hline \end{array}— Lf :
val it = fn : a \rightarrow a a tree
```
#### **[Datatypes](#page-0-0)**

Amtoft from Hatcliff

[Type Names](#page-1-0)

**[Datatypes](#page-3-0)** 

[Patterns](#page-9-0)

[Local Definitions](#page-14-0)

### Parametrized Recursive Types

```
datatype 'a tree =l f of a\begin{array}{|c|c|c|c|c|}\n\hline \end{array} Nd of 'a * 'a tree
- Lf :
val it = fn : 'a \rightarrow 'a tree
− Nd ( 3 . 0 , L f ( 3 . 5 ) , L f ( 4 . 2 ) ) ;
val it = Nd (3.0, Lf 3.5, Lf 4.2): real tree
— Nd (3, Lf(5), Lf(4));
val it = Nd (3, Lf 5, Lf 4) : int tree
— Nd (3, Lf(5.0), Lf(4.6));
. Error: operator and operand don't agree..
operator domain: int * int tree * int tree
operand: int * real tree * real tree
```
#### **[Datatypes](#page-0-0)**

Amtoft from Hatcliff

[Type Names](#page-1-0)

[Datatypes](#page-3-0)

[Patterns](#page-9-0)

[Local Definitions](#page-14-0)

# General Form of Data Types

datatype  $(\langle type\; parameters \rangle)$   $\langle$  identifier $\rangle$  =  $\langle$  first constructor expression $\rangle$  $\langle$  second constructor expression $\rangle$ 

 $\langle$  last constructor expression $\rangle$ We have already seen the predefined option types:

... |

```
datatype 'a option =NONE
 SOME of 'a
```
List is the quintessential datatype; conceptually

```
datatype 'a list =n i l
 \therefore of 'a * 'a list
```
#### **[Datatypes](#page-0-0)**

Amtoft from Hatcliff

[Type Names](#page-1-0)

**[Datatypes](#page-3-0)** 

[Patterns](#page-9-0)

[Local Definitions](#page-14-0)

## Case Patterns

```
fun many_tests x =if x = nilthen 0
  else if tl(x) = nilthen 1
       else if hd(x) = 3 andalso tl(x) = [2]
            then 6
            else 12;
```
can be written more concisely using case patterns:

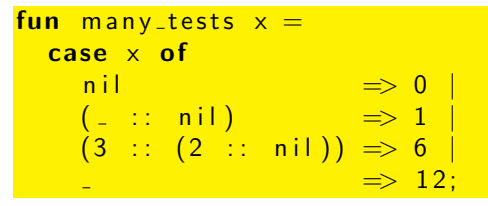

 $\triangleright$  the wildcard  $\preceq$  ("underscore") matches anything.

**KORKAR KERKER EL VAN** 

<span id="page-9-0"></span> $\blacktriangleright$  Patterns can be nested

#### **[Datatypes](#page-0-0)**

Amtoft from Hatcliff

[Type Names](#page-1-0)

[Datatypes](#page-3-0)

[Patterns](#page-9-0)

## Patterns Save Computation

```
fun accesses x =if x = nilthen<sub>0</sub>else if hd(x) < 20then hd(x)else 30
```
involves taking hd of x twice. This is avoided by:

```
fun accesses nil = 0accesses (n::ns) =if n < 20 then n else 30
```
 $\triangleright$  Variables used in patterns are bound to values (p.73)

 $\triangleright$  fun has an implicit case statement as has fn:

<span id="page-10-0"></span> $val$  accesses  $=$ fn nil  $\Rightarrow 0$  $|$   $(n::ns)$   $\Rightarrow$  if  $n < 20$  then n else 30 **A DIA K F A S A S A S A K A K A K A S A S A C A** 

#### **[Datatypes](#page-0-0)**

Amtoft from Hatcliff

[Type Names](#page-1-0)

[Datatypes](#page-3-0)

[Patterns](#page-9-0)

# Having it Both Ways

### Merging two sorted lists:

− fun merge ( n i l ,M) = M | merge ( L , n i l ) = L | merge ( L ,M) = i f hd ( L ) < hd (M) then hd ( L ) : : merge ( t l ( L ) ,M) e l s e hd (M) : : merge ( L , t l (M) ) ;

Introduce case patterns:

$$
\begin{array}{ll}\n\text{-}\quad \text{fun} \quad \text{merge(nil}, \text{M)} = \text{M} \quad | \quad \text{merge(L, nil)} = \text{L} \\
| \quad \text{merge(x::xs, y::ys)} = \text{if} \quad \text{x < y} \\
\text{then} \quad \text{x::merge(xs, y::ys)} \\
\text{else} \quad \text{y::merge(x::xs, ys)}\n\end{array}
$$

but now  $x : : x$ s has to be recomputed. Use "as":

$$
\begin{array}{ll}\n\text{-}\quad \text{fun} \quad \text{merge(nil} \,, M) = M \\
 & \quad \text{merge}(L, \text{nil}) = L \\
 & \quad \text{merge}(L \text{ as } x::xs, \text{ M as } y::ys) = \text{if} \quad x < y \\
 & \quad \text{then} \quad x::\, \text{merge}(xs, M) \\
 & \quad \text{else} \quad y::\, \text{merge}(L, ys);\n\end{array}
$$

<span id="page-11-0"></span>as names the entire data plus d[est](#page-10-0)[ru](#page-12-0)[ct](#page-10-0)[s](#page-11-0) [it](#page-12-0)[us](#page-9-0)[i](#page-13-0)[n](#page-14-0)[g](#page-8-0) [a](#page-9-0) [p](#page-14-0)[at](#page-0-0)[ter](#page-15-0)n.

#### **[Datatypes](#page-0-0)**

Amtoft from Hatcliff

[Type Names](#page-1-0)

[Datatypes](#page-3-0)

[Patterns](#page-9-0)

## Patterns Should be Exhaustive

```
- fun non_exhaustive nil = 0:
... Warning: match nonexhaustive
            n i l \Rightarrow ...
```

```
val non exhaustive = fn : 'a list \rightarrow int
```

```
— non_exhaustive nil:
val it = 0 : int
```

```
<mark>− non_exhaustive [1,2];</mark>
uncaught exception Match ...
```
A non-exhaustive pattern

- $\blacktriangleright$  causes a compile-time warning
- $\triangleright$  can cause a run-time exception for data corresponding to missing cases
- <span id="page-12-0"></span> $\triangleright$  still might be appropriate if we know we will never encounter certain data

#### **[Datatypes](#page-0-0)**

Amtoft from Hatcliff

[Type Names](#page-1-0)

**[Datatypes](#page-3-0)** 

[Patterns](#page-9-0)

[Local Definitions](#page-14-0)

# Pattern Matching versus Unification

$$
\begin{array}{ll}\n\text{-}\quad \text{fun test pair (p : int * int)} \\
\text{if } #1(p) = #2(p) \text{ then "yes" else "no";\n\end{array}
$$

val test pair = fn : int  $*$  int  $\rightarrow$  string

We would like to rewrite to

$$
\begin{array}{c}\n-\text{ fun test-pair }(n,n) = "yes" \\
\mid \qquad test-pair \quad = "no" ;\n\end{array}
$$

.. Error: duplicate variable in pattern(s): n

- $\triangleright$  a variable cannot be repeated in the same pattern
- $\triangleright$  this would be equivalent to unification
- <span id="page-13-0"></span> $\triangleright$  which is a more powerful technique (used, e.g., in Prolog)

**[Datatypes](#page-0-0)** 

Amtoft from Hatcliff

[Type Names](#page-1-0)

[Datatypes](#page-3-0)

[Patterns](#page-9-0)

### Local Variables

fun double  $x = x + x$ ;

```
fun dupdouble x y =[(double(x), double(y))](double(x), double(y)):
```
The let construct declares local variables

```
fun dupdouble x y =let val a = double(x);
           val b = double (y)i n
         [(a, b), (a, b)]end ;
```
<span id="page-14-0"></span>and thus avoids duplicating computation

#### **[Datatypes](#page-0-0)**

Amtoft from Hatcliff

[Type Names](#page-1-0)

[Datatypes](#page-3-0)

[Patterns](#page-9-0)

[Local Definitions](#page-14-0)

When a local variable is bound to the result of a function

```
fun splitem x =let val z = dupdouble x \times\frac{\ln (\#1(\ln(\ell(\tau)))}{\#2(\ln(\ell(\tau)))})end ;
```
we may decompose that result using patterns:

```
fun splitem x =let val [q, (s, t)] = dupdouble x x
       in (s, t)end ;
```
#### **[Datatypes](#page-0-0)**

Amtoft from Hatcliff

[Type Names](#page-1-0)

[Datatypes](#page-3-0)

[Patterns](#page-9-0)

[Local Definitions](#page-14-0)